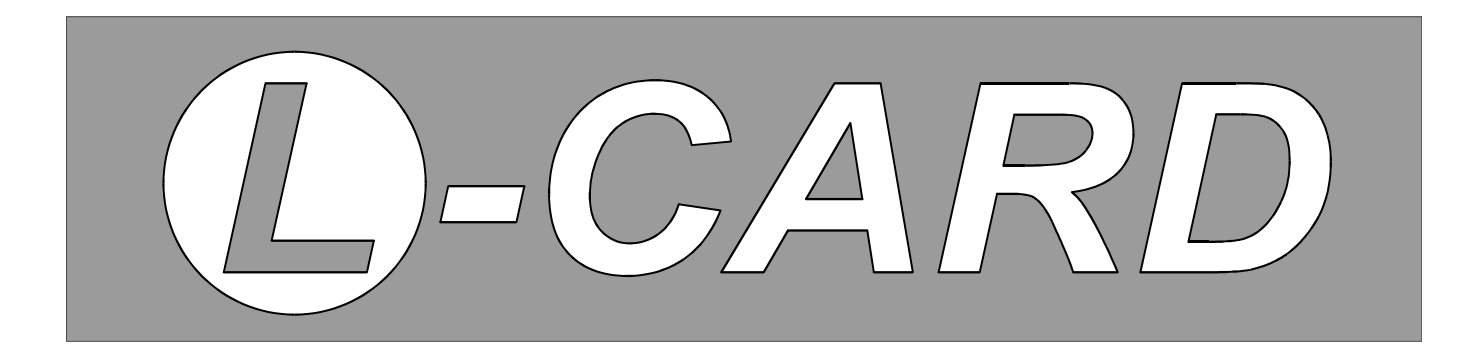

# Устройства для мобильных систем

# **E20-10**

## Внешний быстродействующий модуль на шину **USB 2.0**

*Потоковый ввод с АЦП: 4 канала, 10 МГц, 14 бит Асинхронный цифровой ввод-вывод: по 16 линий Асинхронный вывод на ЦАП: 2 канала, 12 бит (опция)*

> Библиотека *Lusbapi Windows'98/Me/2000/XP/Vista/7*

*История дополнений и изменений*

## **ООО** *«Л КАРД»*,

117105, г. Москва, Варшавское шоссе, д. 5, корп. 4, стр. 2.

тел. (495) 785-95-25

факс  $(495)$  785-95-14

## **Адреса в Интернет:**

WWW: [www.lcard.ru](http://www.lcard.ru/) FTP: [ftp.lcard.ru](ftp://ftp.lcard.ru/)

## **E-Mail:**

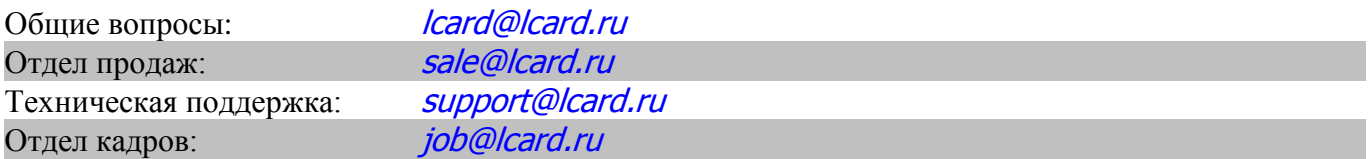

## **Представители в регионах:**

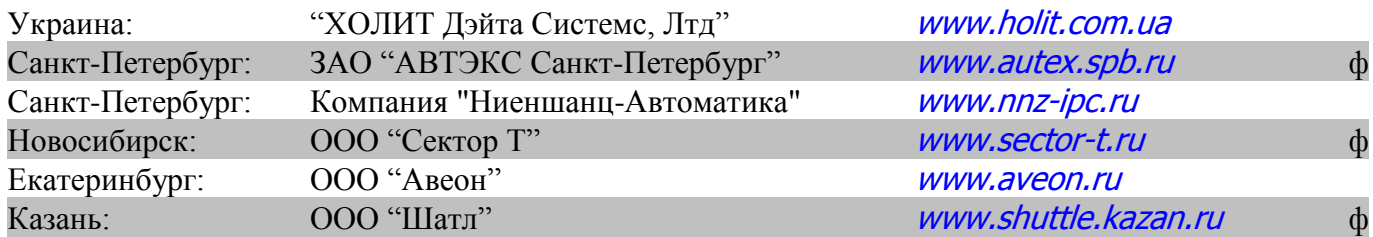

## Оглавление

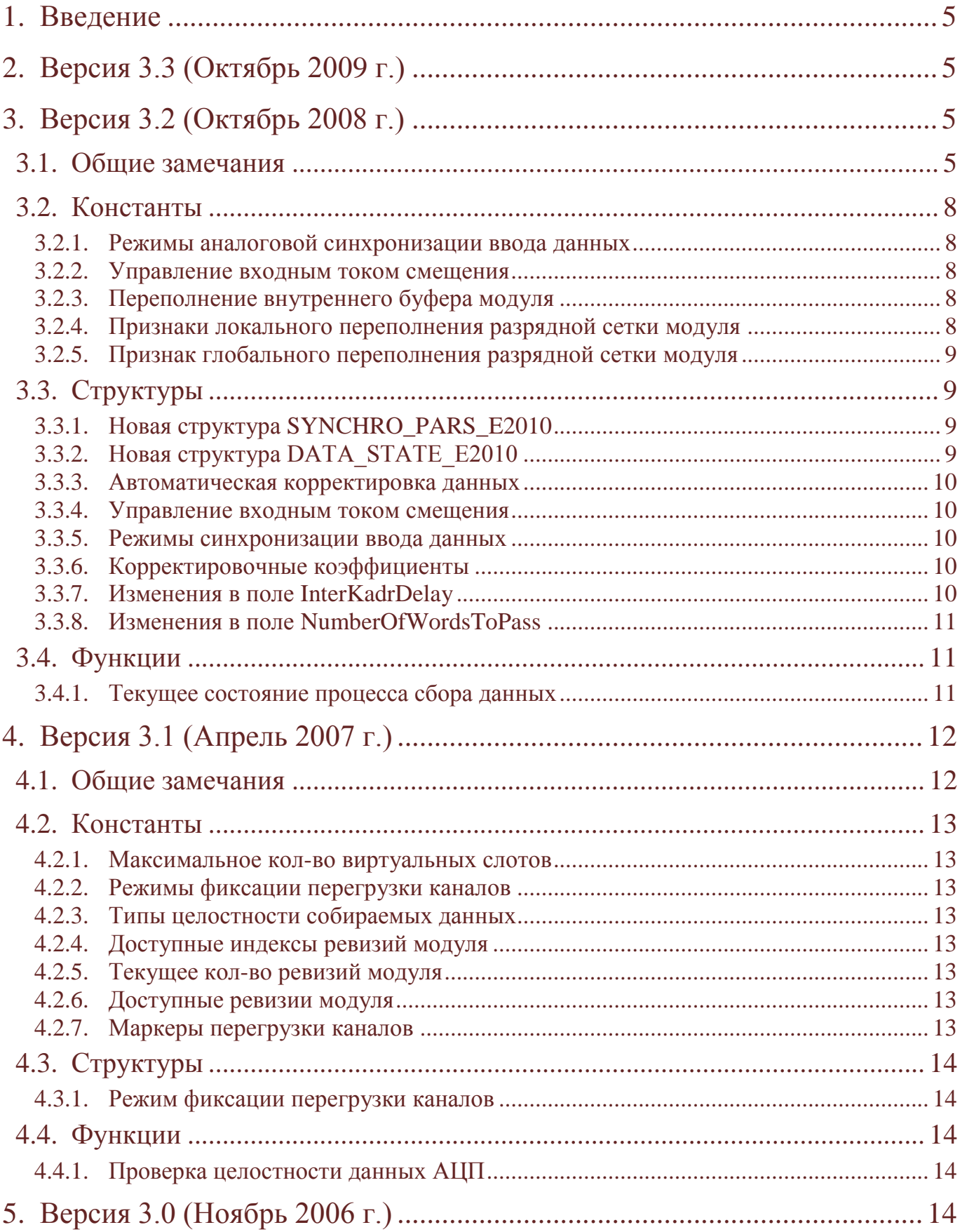

## 1. Введение

<span id="page-4-0"></span>Данный документ предназначен для предоставления пользователю всех дополнений и изменений в развитии штатного программного обеспечения Lusbapi в части работы с быстродействующим модулем E20-10 от фирмы ООО "Л Кард".

Последнюю версию библиотеки Lusbapi можно скачать с нашего сайта *www.lcard.ru* из раздела "Библиотека файлов". Там из подраздела "ПО для внешних модулей" следует выбрать самораспаковывающийся архив lusbapi $XY$ . exe, где  $X$ .  $Y$  обозначает номер версии программного обеспечения. На момент написания данного руководства последняя библиотека Lusbapi имеет версию 3.3, а содержащий её архив называется *Iusbapi33.exe*.

<span id="page-4-4"></span>Последнюю версию основной программы (Firmware) MCU модуля всегда можно скачать с нашего сайта *www.lcard.ru* из раздела "*Библиотека файлов"*. Там из подраздела "*Firmware и* **BIOS**" следует выбрать архив  $e2010$  fw WXa YZb. zip, где W. X означает номер версии основной программы MCU для модуля E20-10 (Rev.'A'), а  $\mathbf{x}$ .  $\mathbf{z}$  - для модуля E20-10 (Rev.'B'). На момент написания ланного руководства этот архив имеет имя *e2010fw 18a 21b.zip*.

## 2. Версия 3.3 (Октябрь 2009 г.)

<span id="page-4-1"></span>В библиотеке Lusbapi версии 3.3 было сделано всего два небольших изменения, а именно:

- На данный момент модуль E20-10 стал доступен в двух модификациях (исполнениях):
	- $\checkmark$  с полосой пропускания входного сигнала равной 1.25 МГц (базовое исполнение);
	- $\checkmark$  с полосой пропускания входного сигнала равной 5.0 МГц (заказное исполнение);

С целью информирования пользователя о текущем исполнении модуля в структуру MODULE\_INFO\_LUSBAPI было введено новое числовое поле Modification. Это поле может принимать два значения: 0 (предопределённая константа BASE\_MODIFICATION\_E2010) или 1 (предопределённая константа F5 MODIFICATION E2010)

Для модуля E20-10 (Rev.'A') в функции ReadData() подправлена нижнее ограничение и **NumberOfWordsToPass** кратность величины запроса структуры IO REQUEST\_LUSBAPI. Раньше эти величины былы равны 128 отсчётам, теперь - 256.

<span id="page-4-2"></span>Внесённые изменения могут приводить к небольшой корректировке исходных текстов ранее созданных пользовательских приложений. Кроме того, потребуется полная перекомпиляция ранее созданных приложений.

## 3. Версия 3.2 (Октябрь 2008 г.)

## 3.1. Общие замечания

<span id="page-4-3"></span>В начале 2008 г. начато производство новой ревизии модуля E20-10 (Rev.'B'). Данная модификация представляет собой продукт весьма основательной модернизации E20-10 (Rev.'A'). Библиотека Lusbapi версии 3.2 призвана осуществлять полную поддержку всех новых функций и свойств, появившихся у модуля E20-10 (Rev.'B'). Подробнее обо всех аппаратных новшевствах данного модуля можно прочитать в "Е20-10. Руководство пользователя".

В связи с тем, что были внесены довольно значительные дополнения в аппаратную часть модуля, библиотека Lusbapi также подверглась заметным изменениям. Внесённые изменения могут приводить к небольшой корректировке исходных текстов ранее созданных пользовательских приложений. Кроме того, потребуется полная перекомпиляция ранее созданных приложений.

Стоит особо подчеркуть, что, начиная с версии 3.2, в библиотеке Lusbapi изменился основной файл USB драйвера. Теперь он называется Ldevusbu.sys вместо бывшего ранее Ldevusb. sys. Т.о. при переходе со старых версий Lusbapi на более новую версию 3.2 и выше, конечному пользователю следует через "Device Manager" ("Диспетчер устройств") переключить модуль E20-10 на работу с новым USB драйвером. Подробности смотри в "E20-10. Руководство пользователя. § 4.4. Различия в USB драйверах библиотеки Lusbapi".

Основные изменения библиотеки Lusbapi приведены в таблице ниже:

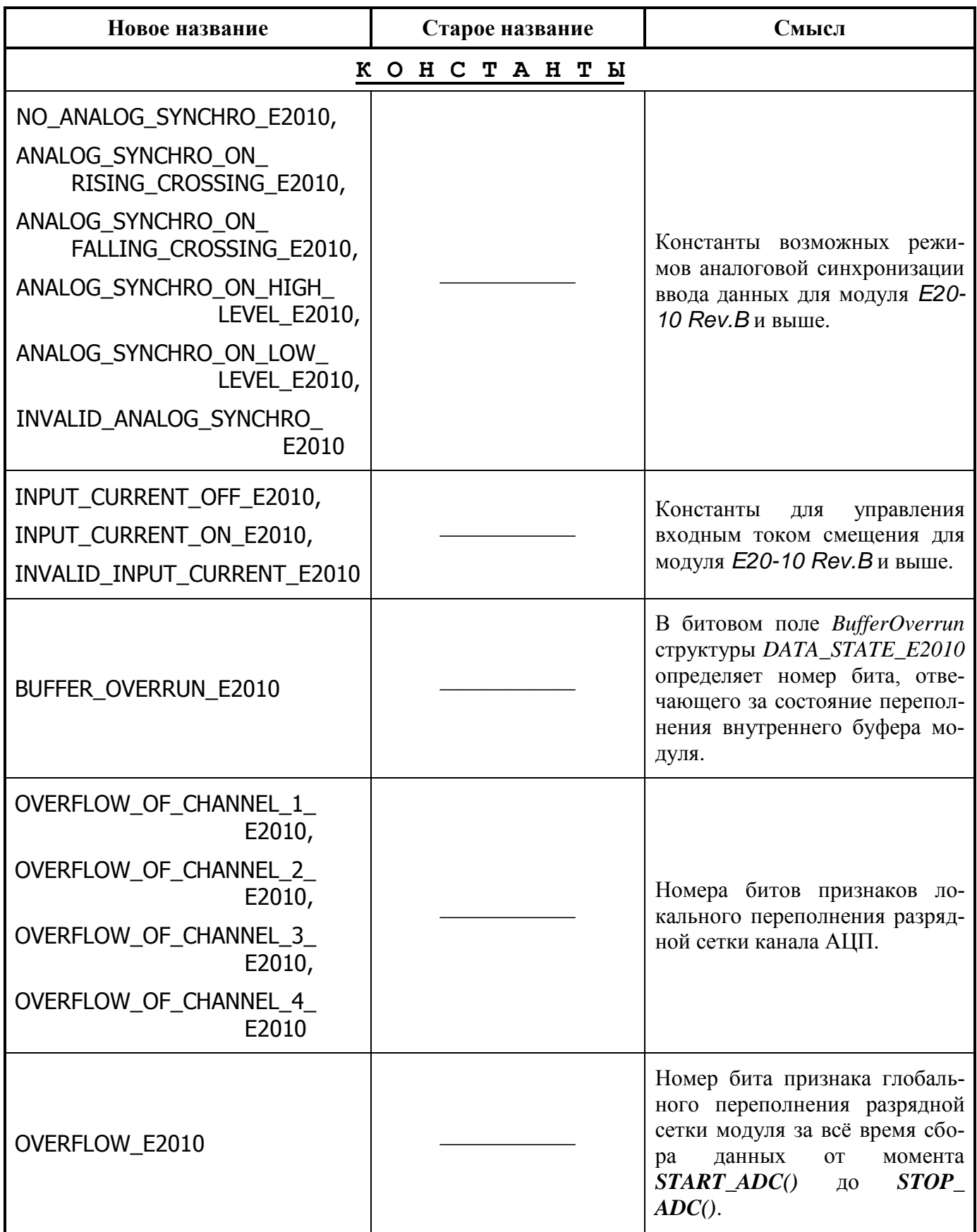

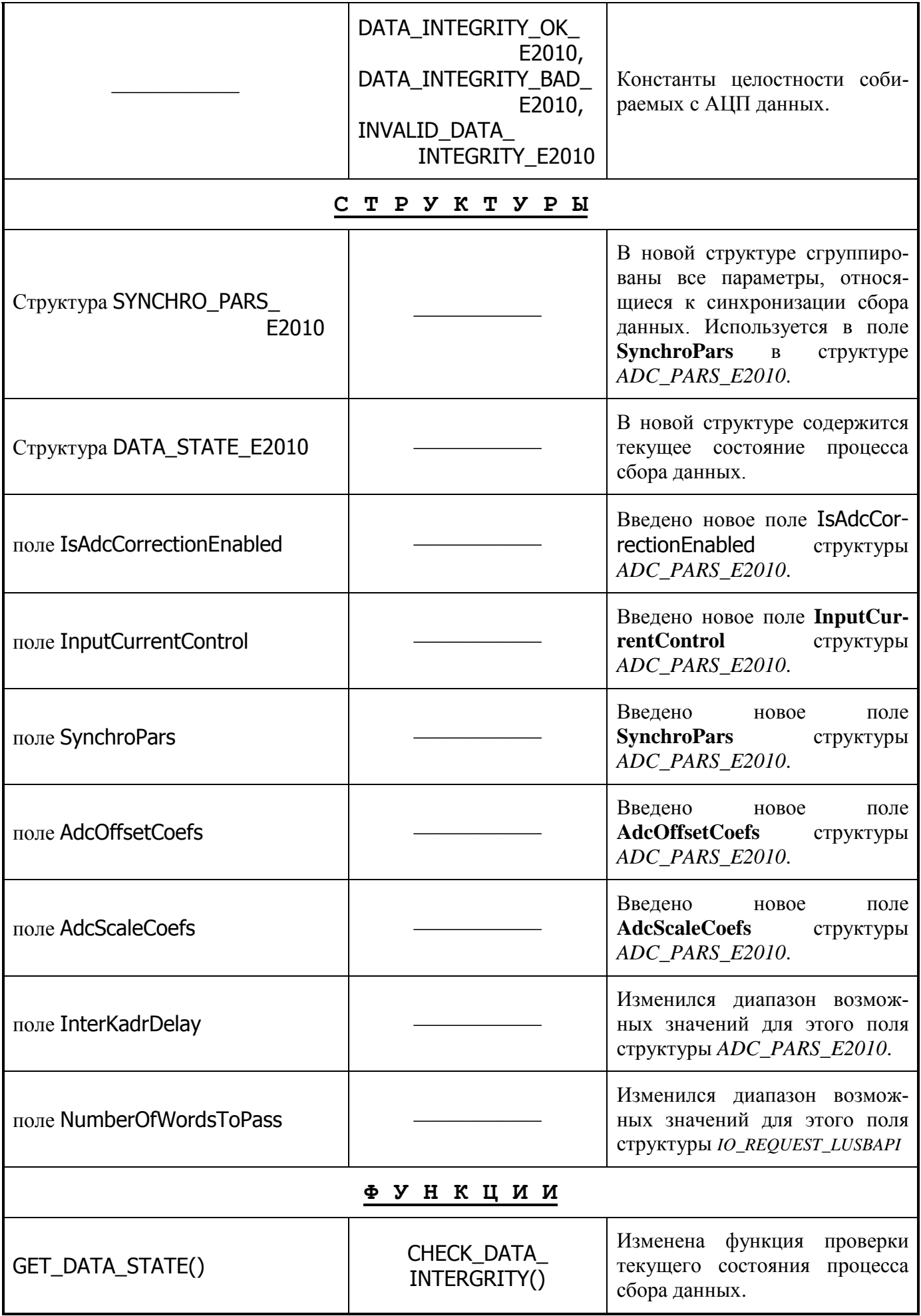

## *3.2. Константы*

## **3.2.1. Режимы аналоговой синхронизации ввода данных**

<span id="page-7-1"></span><span id="page-7-0"></span>Эти константы объявлены следующим образом:

*enum*

{

NO\_ANALOG\_SYNCHRO\_E2010, // отсутствие аналоговой синхронизации ANALOG\_SYNCHRO\_ON\_RISING\_CROSSING\_E2010, ANALOG\_SYNCHRO\_ON\_FALLING\_CROSSING\_E2010, ANALOG\_SYNCHRO\_ON\_HIGH\_LEVEL\_E2010. LOG\_SYNCHRO\_ON\_LOW\_LEVEL\_E2010, INVALID\_ANALOG\_SYNCHRO\_E2010,

};

Они задают зазличные режимы аналоговой синхронизации ввода данных для *E20-10 Rev.B* и выше. Местом использования этих констант, как правило, является поле *SynchroAdMode* структуры *SynchroPars* типа *SYNCHRO\_PARS\_E2010*, которая является вложенной по отношению к структуре *ADC\_PARS\_E2010*.

## **3.2.2. Управление входным током смещения**

<span id="page-7-2"></span>Эти константы объявлены следующим образом:

## *enum*

{

INPUT\_CURRENT\_OFF\_E2010, INPUT\_CURRENT\_ON\_E2010, INVALID\_INPUT\_CURRENT\_E2010

};

Они позволяют включать или выключать входной ток смещения для *E20-10 Rev.B* и выше. Местом использования этих констант, как правило, является поле *InputCurrentControl* структуры *ADC\_PARS\_E2010*.

## **3.2.3. Переполнение внутреннего буфера модуля**

<span id="page-7-3"></span>Эта константа объявлена следующим образом:

## *enum*

{

BUFFER\_OVERRUN\_E2010 = 0x0,  $\frac{1}{\sqrt{2}}$  переполнение внутреннего буфера модуля

};

<span id="page-7-4"></span>Она определяет номер бита в поле *BufferOverrun* структуры *DATA\_STATE\_E2010*. Этот бит отражает состояние внутреннего буфера модуля.

## **3.2.4. Признаки локального переполнения разрядной сетки модуля**

Эти константы объявлены следующим образом:

*enum* {

> OVERFLOW OF CHANNEL 1 E2010 = 0x0, OVERFLOW OF CHANNEL 2 E2010, OVERFLOW OF CHANNEL 3 E2010, OVERFLOW OF CHANNEL 4 E2010,

};

Они определяют номера битов в поле *ChannelsOverFlow* структуры *DATA\_STATE\_E2010*. Эти биты отражают признаки локального (за время одного запроса) переполнения разрядной сетки у каждого из физического канала АЦП.

#### Признак глобального переполнения разрядной сетки модуля  $3.2.5.$

<span id="page-8-0"></span>Эта константа объявлена следующим образом:

 $e$ num

```
OVERFLOW E2010 = 0x7
```
 $\cdot$ 

 $\{$ 

<span id="page-8-1"></span>Она определяет номер бита в поле ChannelsOverFlow структуры DATA\_STATE\_E2010. Этот бит отражает признак глобального переполнения разрядной сетки модуля за всё время сбора данных от момента **START ADC**() до **STOP ADC**().

## 3.3. Структуры

#### **Новая структура SYNCHRO PARS E2010**  $3.3.1.$

<span id="page-8-2"></span>Эта структура объявлена следующим образом:

```
struct SYNCHRO PARS E2010
```
 $\left\{ \right.$ 

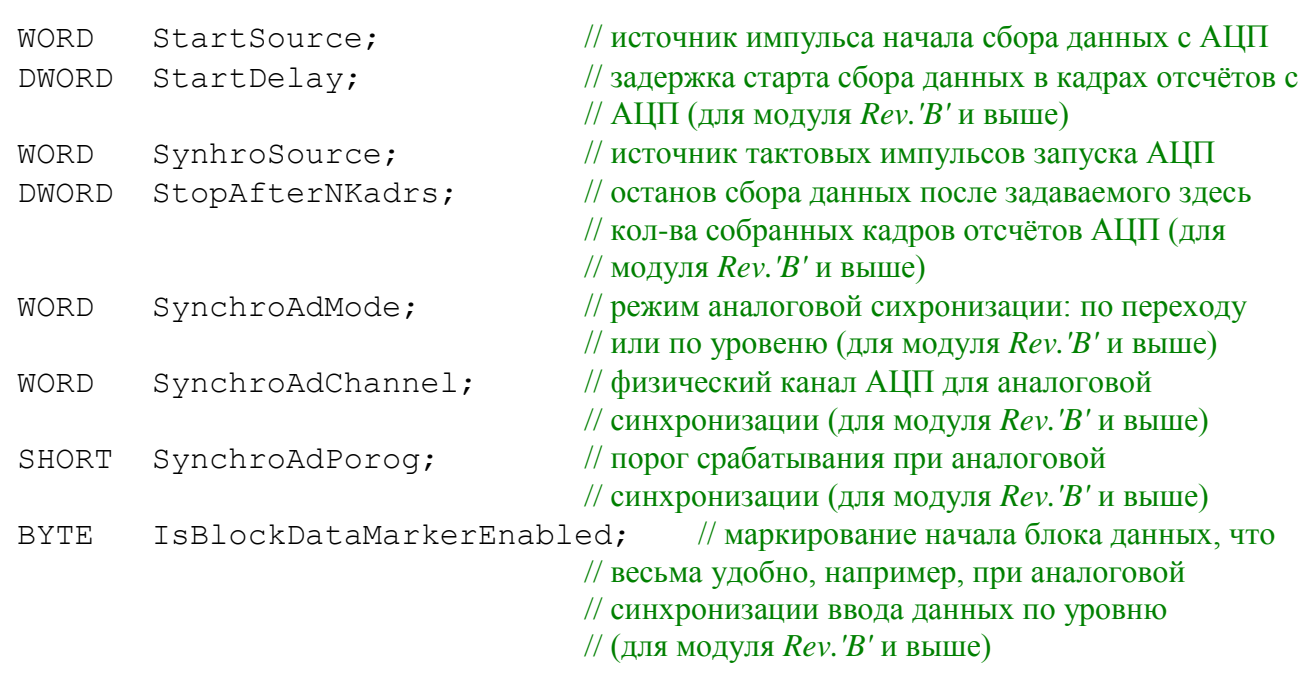

 $\}$  ;

Данная структура сгруппировала в себя все параметры необходимые для задания режима синхронизации ввода данных. В эту структуру были перемещены поля StartSource и SynhroSource из структуры ADC PARS E2010. Структура SYNCHRO PARS E2010 входит составной частью в структуру ADC\_PARS\_E2010 в виде поля SynchroPars.

#### $3.3.2.$ Новая структура DATA STATE E2010

```
Эта структура объявлена следующим образом:
struct DATA STATE E2010
\{BYTE ChannelsOverFlow;
                                    // битовые признаки перегрузки входных каналов
                                    // для модуля Rev. "В выше
                                    // битовые признаки переполнения внутреннего
    BYTE BufferOverrun:
                                    // аппаратного буфера модуля
                                    // текущая заполненность внутреннего буфера
    DWORD CurBufferFilling;
                                    // модуля Rev. 'В' и выше, в отсчётах
    DWORD MaxOfBufferFilling; // за всё время сбора максимальная заполненность
                                      // внутреннего буфера модуля Rev. 'В' и выше, в отсчётах
```

```
// размер внутреннего буфера модуля Rev. В' и выше, в отсчётах
DWORD BufferSize;
double CurBufferFillingPercent;
                                          // текущая степень заполнения внутреннего
                                          // буфера модуля Rev. 'В' и выше, в %
double MaxOfBufferFillingPercent; // за всё время сбора максимальная степень
                           // заполнения внутреннего буфера модуля Rev. В' и выше, в %
```
 $\}$ ;

<span id="page-9-0"></span>Данная структура используется в функции **GET\_DATA\_STATE()**, позволяя получать всю доступную информацию о текущем состоянии сбора данных (сбои, переполнение и т.д.).

#### $3.3.3.$ Автоматическая корректировка данных

В структуру ADC\_PARS\_E2010 было введено новое поле IsAdcCorrectionEnabled. Оно объявлено следующим образом:

**BOOL** IsAdcCorrectionEnabled;

// управление автоматической корректировкой // на уровне ПЛИС модуля получаемых с АЦП

// данных (для модуля  $Rev$ . В' и выше)

<span id="page-9-1"></span>Данное поле позволяет управлять на уровне ПЛИС модуля автоматической корректировкой получаемых с АЦП данных.

#### $3.3.4.$ Управление входным током смещения

В структуру ADC\_PARS\_E2010 было введено новое поле InputCurrentControl. Оно объявлено следующим образом:

**WORD** InputCurrentControl;

// управление входным током смещения

// (для модуля  $Rev.$ ' и выше)

<span id="page-9-2"></span>Данное поле позволяет управлять на уровне ПЛИС модуля автоматической корректировкой получаемых с АЦП данных.

#### $3.3.5.$ Режимы синхронизации ввода данных

В структуру ADC PARS E2010 было введено новое поле SynchroPars, которое само является структурой типа SYNCHRO\_PARS\_E2010. Это поле объявлено следующим образом:

SYNCHRO\_PARS\_E2010 SynchroPars;

// параметры синхронизации ввода // данных с АЦП

<span id="page-9-3"></span>Данное поле позволяет задвать самые разнообразные режимы синхронизации ввода данных.

#### $3.3.6.$ Корректировочные коэффициенты

структуру ADC\_PARS\_E2010 было введено два массива AdcOffsetCoefs[][] и  $\mathbf{B}$ AdcScaleCoefs[][]. Эти массивы объявлены следующим образом:

double AdcOffsetCoefs[ADC INPUT RANGES OUANTITY E2010]

[ADC CHANNELS OUANTITY E2010];

// массив коэффициентов для корректировки смещение отсчётов АЦП:

// (3 диапазона)\* (4 канала) (для модуля  $Rev$ . 'В' и выше)

double AdcScaleCoefs[ADC INPUT RANGES QUANTITY E2010]

[ADC CHANNELS QUANTITY E2010];

// массив коэффициентов для корректировки масштаба отсчётов АЦП:

// (3 диапазона)\*(4 канала) (для модуля Rev. 'В' и выше)

<span id="page-9-4"></span>Данные поля позволяют передавать в модуль коэффиценты для выполнения автоматической корректировки.

#### $3.3.7.$ Изменения в поле InterKadrDelay

Для модуля E20-10 (Rev.B и выше) у поля InterKadrDelay структуры ADC\_PARS\_E2010 изменилась сетка возможных значений, т.е. теперь диапазон будет от 1/AdcRate до 65535/AdcRate.

## **3.3.8. Изменения в поле NumberOfWordsToPass**

<span id="page-10-1"></span><span id="page-10-0"></span>Для модуля *E20-10* (*Rev.B* и выше) у поля *NumberOfWordsToPass* структуры *IO\_REQUEST\_LUSBAPI* изменился диапазон допустимых значений: от 1 до (1024\*1024).

## *3.4. Функции*

## **3.4.1. Текущее состояние процесса сбора данных**

<span id="page-10-2"></span>В библиотеке заменена функция *CHECK\_DATA\_INTERGRITY*(). Теперь эта функция объявлена следующим образом:

*BOOL WINAPI GET\_DATA\_STATE*(*DATA\_STATE\_E2010 \* const DataState*);

Данная функция позволяет получать в структуре типа *DATA\_STATE\_E2010* всю доступную информацию о текущем состоянии сбора данных (сбои, переполнение и т.д.).

## 4. Версия 3.1 (Апрель 2007 г.)

## 4.1. Общие замечания

<span id="page-11-1"></span><span id="page-11-0"></span>В этой версии библиотеки Lusbapi для удобства работы программиста были сделаны некоторые изменения и дополнения. Внесённые изменения не являются такими уж существенными и не приводят к корректировке исходных текстов ранее созданных пользовательских приложений. Однако перекомпиляцию проектов таких пользовательских приложений всё-таки придётся выполнить.

Всё привнесённые в библиотеку Lusbapi изменения и дополнения приведены в таблице:

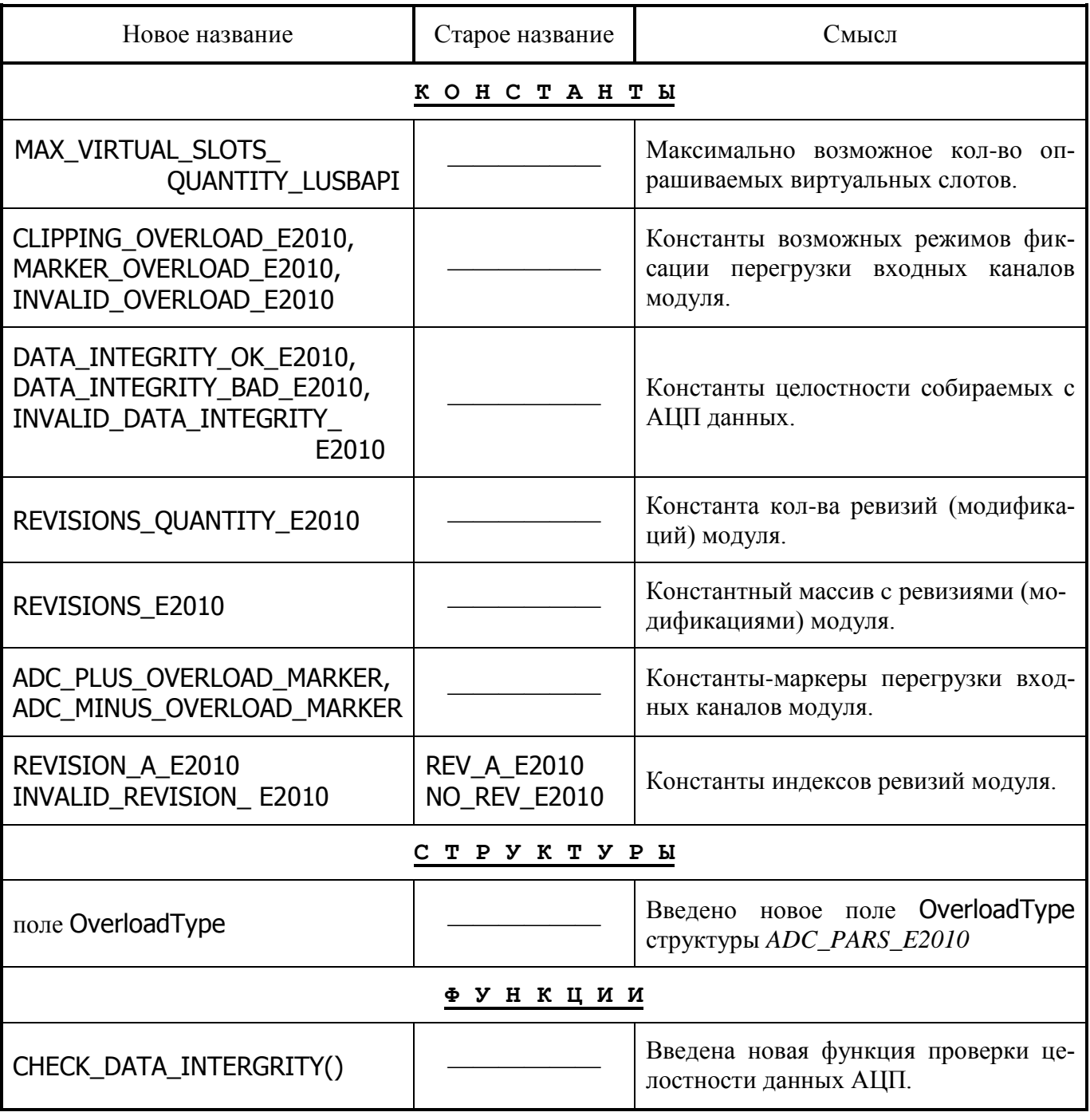

## 4.2. Константы

#### $4.2.1.$ Максимальное кол-во виртуальных слотов

<span id="page-12-1"></span><span id="page-12-0"></span>Эта константа объявлена следующим образом:

 $const$  WORD MAX VIRTUAL SLOTS QUANTITY LUSBAPI = 127;

<span id="page-12-2"></span>Она задаёт максимально возможное кол-во опрашиваемых виртуальных слотов и может быть использована совместно с функцией OpenLDevice().

#### $4.2.2.$ Режимы фиксации перегрузки каналов

Эти константы объявлены следующим образом:

enum { CLIPPING OVERLOAD E2010, MARKER OVERLOAD E2010,

INVALID OVERLOAD E2010 }:

<span id="page-12-3"></span>Они задают возможные режимы, которые позволяют по-разному фиксировать факт перегрузки входных каналов модуля. Используются полем OverloadTvpe структуры ADC PARS E2010.

#### $4.2.3.$ Типы целостности собираемых данных

Эти константы объявлены следующим образом:

enum { DATA INTEGRITY OK E2010, DATA INTEGRITY BAD E2010,

INVALID DATA INTEGRITY E2010 }:

<span id="page-12-4"></span>Они определяют возможные типы нарушений целостности собираемых с АЦП данных и могут использоваться совместно с функцией CHECK\_DATA\_INTERGRITY().

#### $4.2.4.$ Доступные индексы ревизий модуля

Эти константы объявлены следующим образом:

enum { REVISION A E2010, INVALID REVISION E2010 }:

<span id="page-12-5"></span>Они определяют индексы доступных ревизий (модификаций) модуля.

#### $4.2.5.$ Текущее кол-во ревизий модуля

Эта константа объявлена следующим образом:

<span id="page-12-6"></span>enum { REVISIONS OUANTITY E2010 = INVALID REVISION E2010 }; Она определяет текущее кол-во ревизий (модификаций) модуля.

#### $4.2.6.$ Доступные ревизии модуля

Этот константный массив объявлен следующим образом:

<span id="page-12-7"></span>*const* BYTE REVISIONS\_E2010[REVISIONS\_QUANTITY\_E2010] =  $\{ 'A' \}$ ; Он определяет названия всех доступных ревизий (модификаций) модуля.

#### $4.2.7.$ Маркеры перегрузки каналов

Эти константы объявлены следующим образом:

*enum* 

Ţ

ADC\_PLUS\_OVERLOAD\_MARKER = 0x5FFF, // маркер 'плюс' перегрузки отсчёта с АЦП ADC MINUS OVERLOAD MARKER =  $0xA000$  // маркер 'минус' перегрузки отсчёта с АЦП

 $\cdot$ 

В маркерном режиме фиксации перегрузки каналов они определяют значения маркеров перегрузки.

## 4.3. Структуры

#### $4.3.1.$ Режим фиксации перегрузки каналов

<span id="page-13-1"></span><span id="page-13-0"></span>В структуру ADC\_PARS\_E2010 было введено новое поле OverloadType. Оно объявлено следующим образом:

**WORD** OverloadMode; // режим фиксации факта перегрузки входных каналов модуля

<span id="page-13-2"></span>При подаче на канал модуля напряжения, выходящего за пределы установленного входного диапазона, происходит перегрузка каналов либо в 'плюс', либо в 'минус'. Факт наличия перегрузки входных каналов по-разному отражается в каждом отсчёте с АЦП в зависимости от значения поля OverloadMode

## 4.4. Функции

#### $4.4.1.$ Проверка целостности данных АЦП

<span id="page-13-3"></span>В библиотеку введена новая функция, которая была объявлена следующим образом:

### **BOOL WINAPI CHECK DATA INTERGRITY (BYTE \* const DataIntegrity);**

Данная функция возвращает в своём параметре DataIntegrity признак целостности передаваемых в компьютер данных АЦП. Для надлежащей работы этой функции необходимо, чтобы версия *основной программы MCU* модуля была 1.7 или выше.

## 5. Версия 3.0 (Ноябрь 2006 г.)

<span id="page-13-4"></span>Эта была первая версия библиотеки Lusbapi, с которой началась осуществляться полноценная поддержка быстродействующего модуля E20-10 от фирмы ООО "ЛКард".